## **1. Введите дату рождения и имя в соответствующее поле**

- **2. Выберите тип нужного Вам гороскопа**
- **3. Нажмите кнопку "получить гороскоп"**

**{loadposition bottom} ROD ROD ROD ROD ROD ROD ROD ROD ROD ROD ROD ROD ROD ROD ROD ROD** 

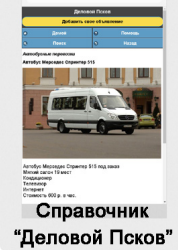

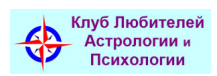